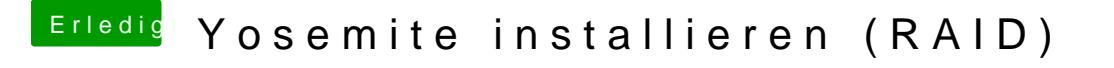

Beitrag von brodi vom 5. März 2015, 10:12

Hab schon ein RAID Volume erstellt und habe schon OS X installiert aber vom RAID Volume ?!